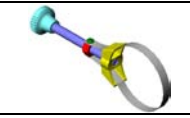

## *EVALUATION N°2* 1/4

**/ 1**

**/ 1**

**/ 1**

**/ 3**

**Activité 1**

## **LA PRESENTATION D'UN DESSIN**

• *Ouvrir le fichier « Clé à filtre ».*

**Q1** : **De combien de pièces est composée la clé de filtre à huile ?**

**Q2** : **Qu'est ce qu'un dessin d'ensemble ?**

**Q3** : **Le document DR1 représente un dessin de définition ou un dessin d'ensemble ?**

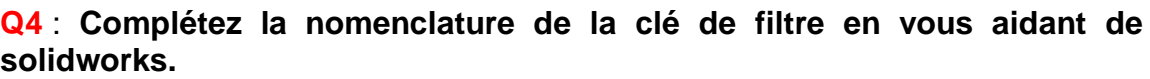

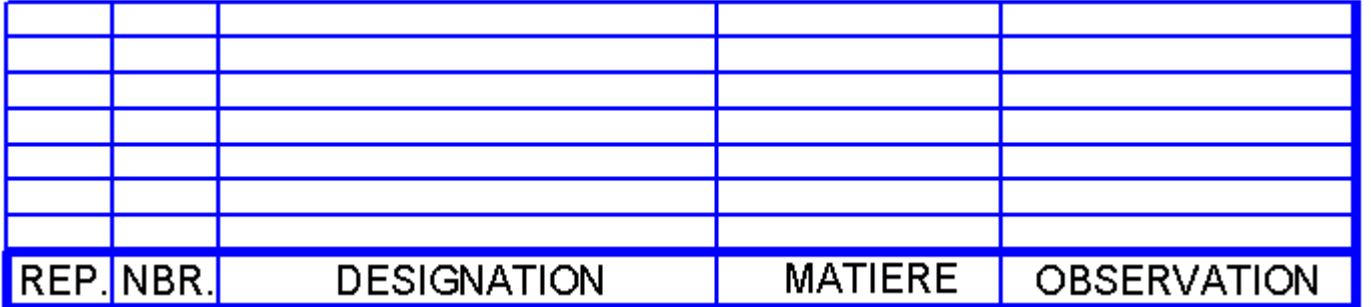

**Q5** : **Complétez les repères de pièces qui composent la clé de filtre sur le document DR2.**

**Q6** : **Complétez les cartouches des documents DR1 et DR2.**

**Activité 2**

#### **L'ECHELLE D'UN DESSIN**

• *Détaillez vos calculs.*

**Q1** : **Donner la formule mathématique pour calculer l'échelle d'un dessin :**

**Echelle =**

**/ 1**

**/ 2**

**/ 2**

**Q2** : **Calculez l'échelle du dessin du document DR1 et donnez son type :**

**Echelle = Type :** 

**/ 1**

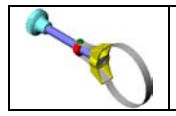

# *EVALUATION N°2* **<sup>2</sup> / 4**

**/ 1**

**/ 1**

**Q3** : **Calculez la hauteur réelle indiquée sur le document DR1 :**

**Hauteur réelle =**

**Q4** : **Calculez la largeur réelle indiquée sur le document DR1 :**

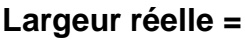

**Q5** : **Calculez l'échelle du dessin du document DR2 et donnez son type :**

**Echelle = Type :** 

**/ 1**

**/ 8**

**Activité 3**

### **ANALYSE D'UN ELEMENT**

• *Ouvrir le fichier « Poignée ».*

#### **Q1** : **Complétez le tableau des surfaces et des formes de la poignée.**

*NOM DE LA FORME Cochez par une croix la ou les surfaces PLANE CYLINDRIQUE CONIQUE TORIQUE HELICOIDALE BLEUE ROUGE JAUNE VERT*

**Q2** : **À l'aide de l'outil « mesurer » trouvez la valeur des longueurs L1, L2 et L3 indiquées sur le dessin ci-dessous.**

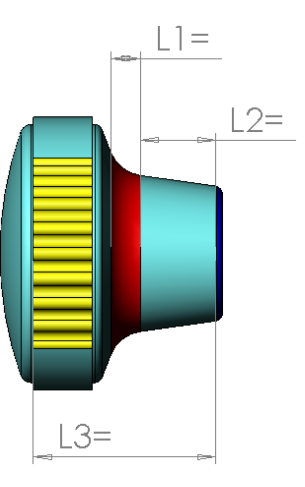

**/ 3**

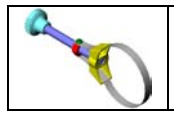

• *Ouvrir le fichier « Mors ».*

#### **Q3** : **Complétez le tableau des surfaces et des formes du mors.**

**/ 8**

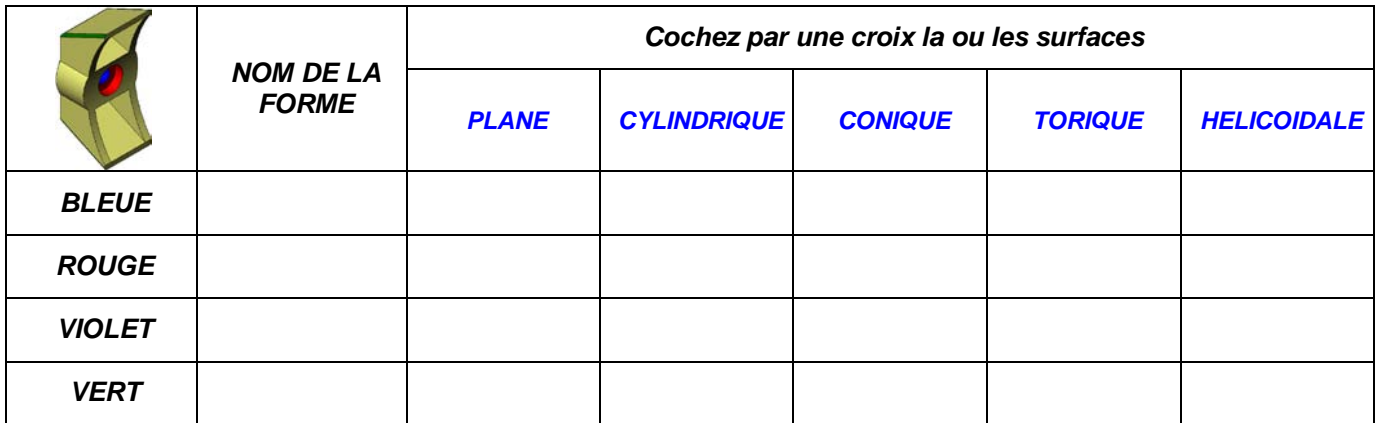

**Q4** : **À l'aide de l'outil « mesurer » trouvez la valeur des longueurs L1, L2, L3 et L4 indiquées sur le dessin ci-dessous.**

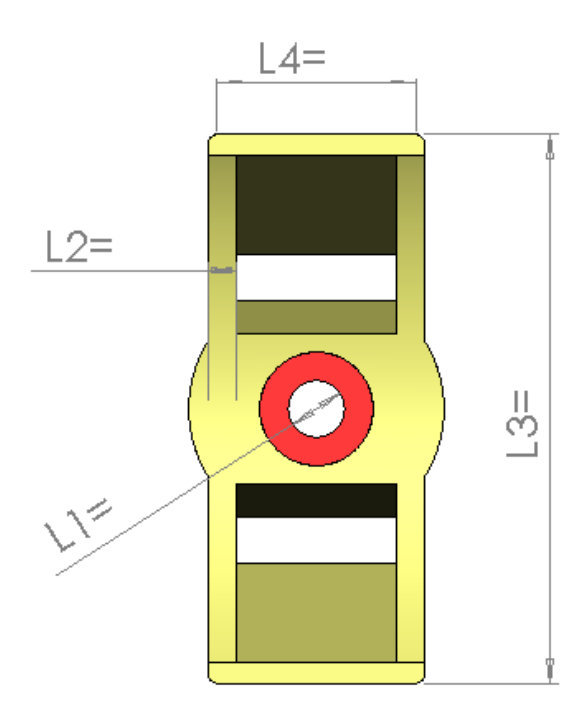

**/ 4**

• *Ouvrir le fichier « Ecrou».*

**Q5** : **Coloriez les surfaces représentées en vert, jaune et bleu sur toutes les vues du document DR1.**

**Q6** : **Complétez le tableau des positions relatives en inscrivant le symbole correspondant :**

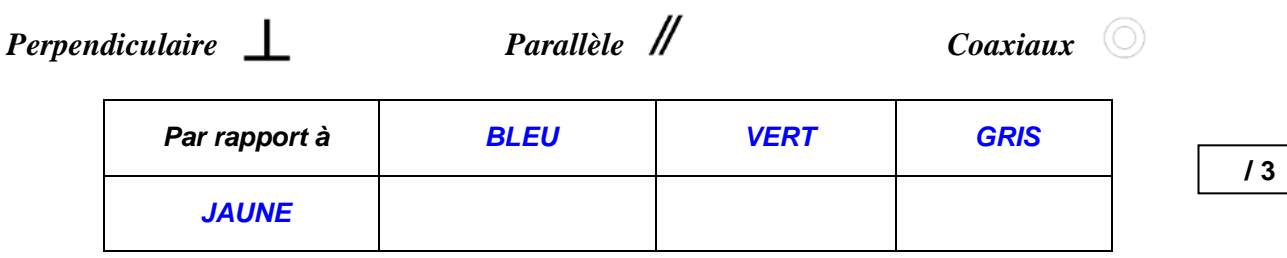

**/ 2**

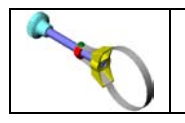

# **EVALUATION N°2** 4/4

**Activité 4**

### **DESSIN A MAIN LEVEE D'UNE PIECE EN 3D**

**Q1** : **Complétez à main levée les perspectives de la poignée (1) et du mors (5) :**

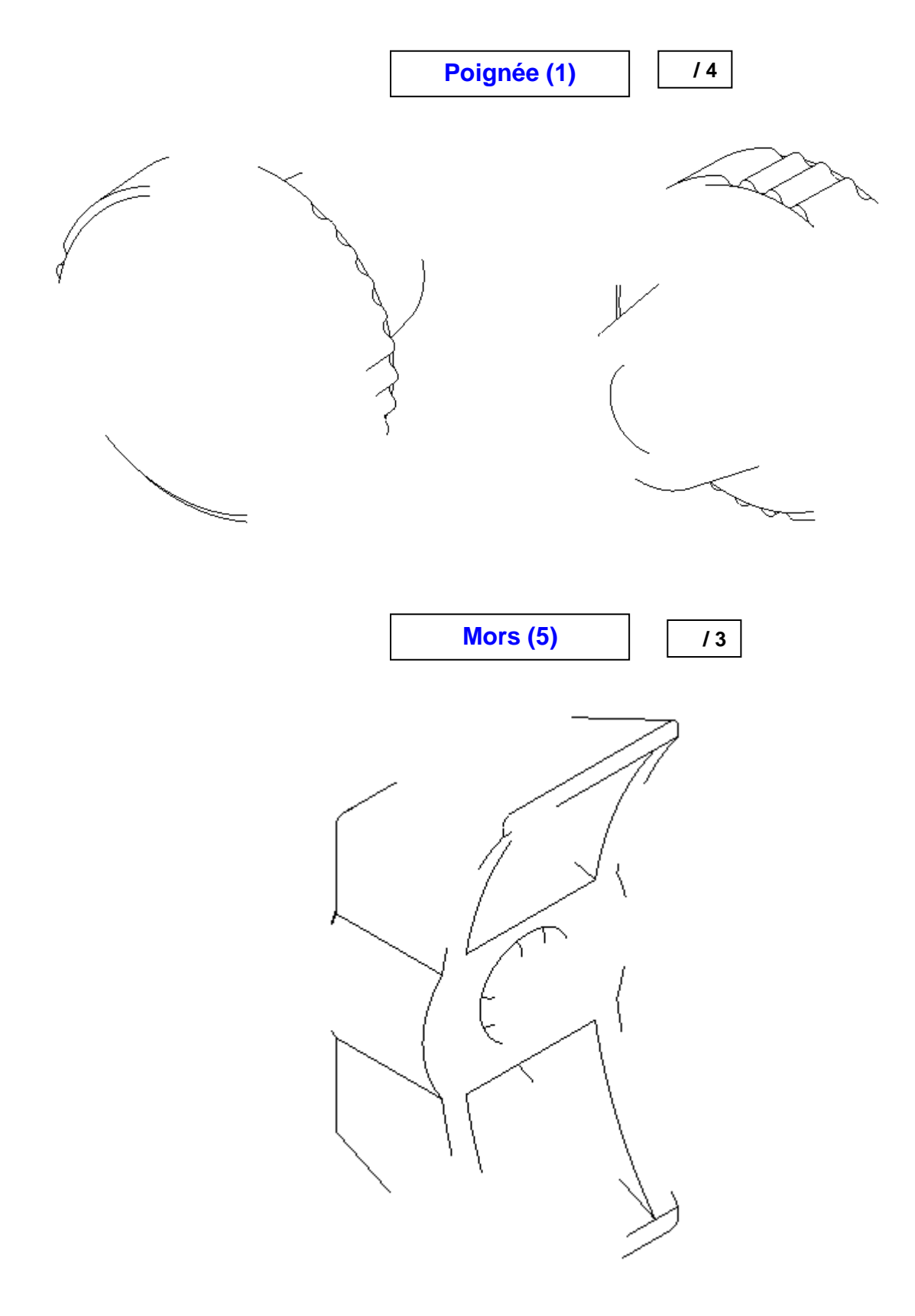